# SIMULACIÓN DE MODELOS POBLACIONALES

# 7.1 Objetivo

En esta práctica construiremos, simularemos y analizaremos diversos modelos simples que estudian el crecimiento de poblaciones, a través del programa Vensim PLE<sub>®</sub>.

## 7.2 Flujos constantes

En primer lugar tenemos que crear el nivel llamado **POBLACION**. El tamaño de la población en cualquier momento es igual al número de personas que han entrado al nivel (a través de los nacimientos, inmigración, o cualquier otro proceso de entrada) hasta ese momento, menos las que han salido del nivel (por mortalidad, emigración, etc.) hasta ese momento.

Nuestra POBLACION, por ahora, no tiene manera de cambiar ya que no tiene entradas ni salidas. Vamos a añadirle una entrada. Construimos un flujo de entrada, y le ponemos de nombre **nacimientos**. El círculo que aparece en el centro recibe el nombre de convertidor. Dependiendo de la señal generada por el convertidor, el "grifo" del nivel puede abrirse para admitir más volumen de entrada, o estar completamente cerrado, para que nada fluya, o a veces situarse entre los dos extremos. Juntos, el círculo y el grifo controlan la velocidad del flujo. Observamos que al dibujar el flujo nos aparece una nube. La nube es el s´ımbolo que el programa utiliza para indicarnos que no tenemos que preocuparnos de donde fluye el flujo, y adem´as nos definen la frontera del modelo. En nuestro caso no debemos preocuparnos de donde viene el flujo de los nacimientos (por ejemplo, del nivel de huevos fertilizados). Finalmente debemos establecer las relaciones algebraicas.

#### EJEMPLO 7.1

• Un determinado pueblo tiene 5000 habitantes. Cada año, aproximadamente nacen 150 bebés. Nuestro objetivo es el de estimar la población en los próximos años.

Del enunciado del problema se desprende que

- POBLACION: valor inicial = 5000; unidades: Personas.
- nacimientos: 150; unidades =  $Personas/a\tilde{n}o$ .

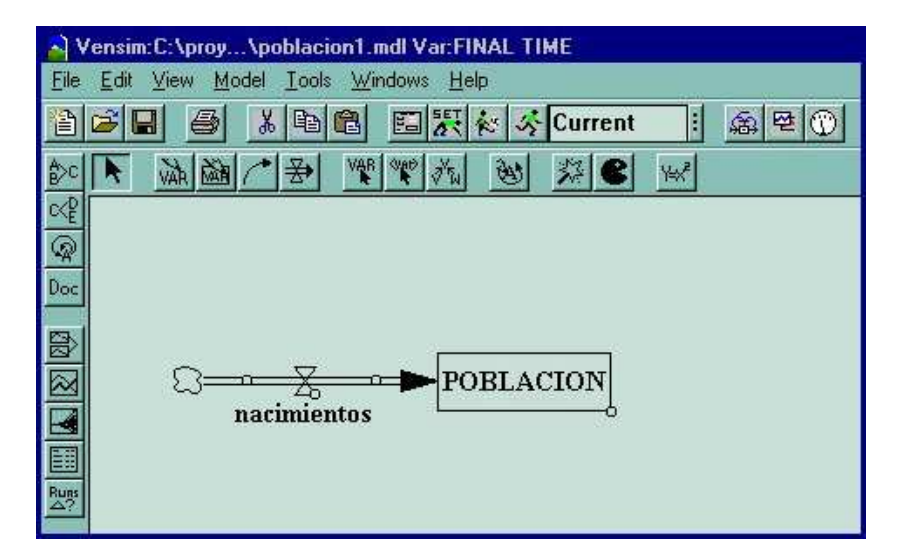

Figura 7.1 Diagrama causal.

Finalmente debemos ejecutar el programa y analizar los resultados

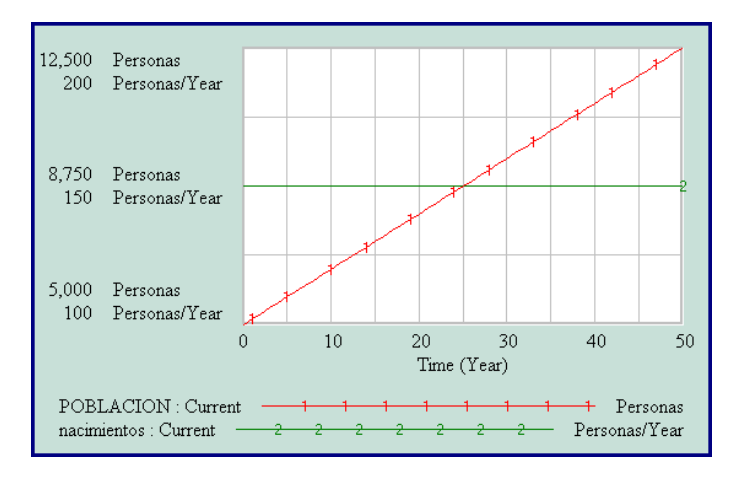

#### EJEMPLO 7.2

• Ahora necesitamos algo más de información sobre el pueblo. Nos hemos enterado que nacen 150 personas cada año, pero también mueren 75 personas cada año. Deseamos analizar la evolución de la población en los próximos años.

Para ello, construimos un flujo de salida y le denominamos muertes, e introducimos las ecuaciones:

– **muertes** = 75; unidades =  $Personas/A\tilde{no}$ .

A continuación procedemos a simular el modelo.

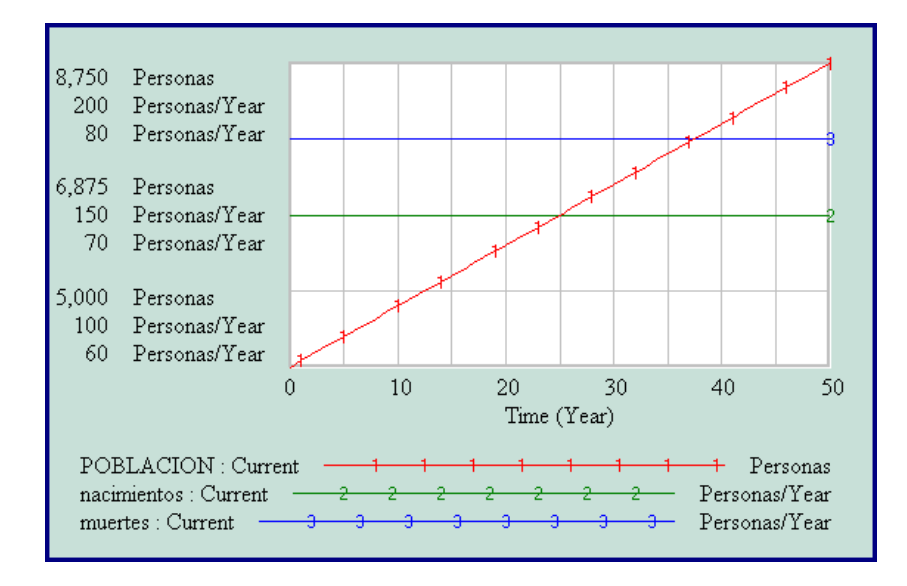

 $i$ Por qué aumenta la población?. En el gráfico podemos ver que la línea correspondiente a los nacimientos está por encima de la línea correspondiente a las muertes. Cada año nacen 150 personas y mueren 75, de este modo la población se incrementa en 75 personas al año. La población se comporta como el agua en una bañera. Si el agua que entra es mayor que la que sale, el nivel del agua en la bañera se incrementa.

#### EJEMPLO 7.3

• Tratemos de situarnos en otro escenario: Supongamos otro pueblo B que tiene hoy 5000 habitantes. Una media de 50 beb´es nacen por a˜no, y sin embargo una media de 125 personas fallecen al año. ¿Qué sucederá en el pueblo en los próximos años.?

Procedemos de la misma manera que en el ejemplo anterior introduciendo los nuevos datos y obtenemos la gráfica siguiente.

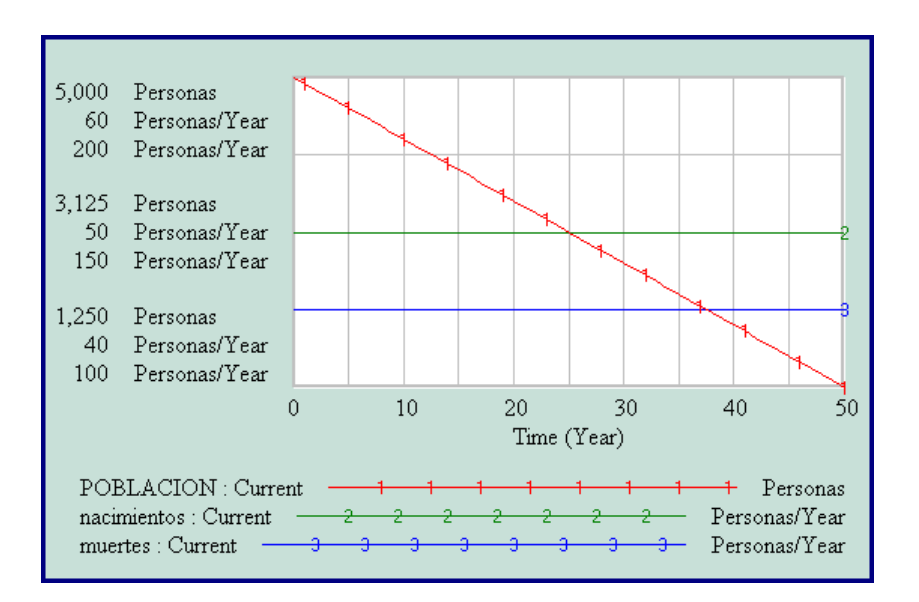

A diferencia del primer pueblo, en el B el flujo de las muertes es superior al flujo de los nacimientos, por esta razón la población decrece en el tiempo.

## 7.3 Retroalimentación (Feedback)

Si realizamos la simulación para los próximos 100 años, la población de B llega a ser negativa en  $2.500$  personas, lo cual es imposible. ¿Por qué se comporta de ésta manera el modelo?. Como sabemos, cada año nacen 50 nuevos bebés, y mueren 125 personas, de tal manera que en cada año la población decrece en 75 personas. Después de 65 años habrá descendido a  $5000 - 65 \times 75 = 125$  personas. De manera que durante los próximos años, de mantenerse este comportamiento, la población será negativa.

La razón de que nuestro modelo no se comporte de forma realista es que hemos simplificado enormemente los flujos de nacimientos y muertes. No hay forma de que el flujo de las muertes pueda ser más grande que la población en ese momento. En la vida real, la tasa de muertes de una población depende del tamaño de la población actual. Lo mismo le ocurre, evidentemente, a la tasa de nacimientos.

Habíamos supuesto inicialmente que las tasas de nacimientos y muertes en ambos pueblos eran constantes. Lo hicimos porque estábamos interesados en hacer la simulación en un período corto de tiempo, por ejemplo 12 años. En 12 años los bebés que nacen llegan a ser muchachos-as pero no contribuyen al crecimiento de la población. Sin embargo, cuando decidimos realizar la simulación para 100 años ya no podemos suponer que las tasas de crecimiento y muerte sean constantes.

 $i$ Qué es lo que realmente determina la tasa de nacimientos?. Diremos que el número de nacimientos por año es una fracción de la población existente. Para cualquier año, el número de nacimientos dependerá del tamaño que la población tiene en ese año. Nosotros mostramos la dependencia con un conector (el cuarto botón de la barra de herramientas del escritorio -flecha arqueada-).

- Seleccionamos el icono del conector.
- Nos situamos sobre el nivel POBLACION.
- Con el ratón pulsado, lo movemos hasta hacer contacto con el flujo **nacimien**tos.
- Podemos cambiar la curvatura del conector, seleccionando el primer icono de la barra de herramientas del escritorio (flecha), y pulsando sobre el circulo peque˜no del conector. Nos desplazamos con el rat´on hasta darle la forma deseada.

Cuando hemos conectado la POBLACION con los nacimientos, estamos diciendo que la ecuación para los nacimientos debe contener la variable **POBLACION**, por lo tanto la ecuación anterior 150 personas/year, no será válida. Necesitamos redefinir nuestro flujo.

Habíamos dicho que la tasa de nacimientos será una fracción de la población existente. La fracción representará la fertilidad de la población, es decir, con qué frecuencia se reproduce la población. El primero de los pueblos tenía una población al inicio de 5000 personas y una tasa de nacimientos de 150 personas/year. Para calcular la **fracción de nacimientos** dividiremos los nacimientos por la población y de esta manera obtendremos la fracción de nacimientos por persona que viven en el pueblo. La fracción de nacimientos será de  $150/5000 = 0.03$ , es decir, el  $3\%$  anual. De la misma manera, como en el segundo pueblo había inicialmente 5000 personas y la tasa de nacimientos era de 50 personas por año, la fracción de nacimientos será de  $50/5000 = 0.01$ .

Para poner la variable **fracción de nacimientos** en el diagrama de nuestro modelo, procedemos de la manera siguiente

- Seleccionamos el botón correspondiente a las variables (segundo por la derecha  $-VAR-$ ).
- Nos situamos en el lugar deseado del escritorio y pulsamos el botón izquierdo del ratón.
- Escribimos fracción de nacimientos.
- Conectamos esta variable con el flujo nacimientos.

Necesitamos reescribir las ecuaciones del modelo. Seleccionamos el botón correspondiente a las ecuaciones  $(y = x^2)$ , y pulsamos sobre la variable fracción de nacimientos

- Tecleamos 0.03 en la caja de las ecuaciones.
- Como unidad escribimos (personas/year)/personas =  $1/year$ .
- Comentario: La fracción de nacimientos para el pueblo se ha calculado dividiendo la tasa de nacimientos por la población. La fracción de nacimientos representa la fertilidad de la población.
- Pulsamos O.K.

Ahora debemos redefinir las ecuaciones para el flujo nacimientos.

- Seleccionamos el nivel POBLACION de la caja correspondiente.
- Tecleamos el signo de multiplicar ∗.
- Seleccionamos la variable fracción de nacimientos.
- Comentario: Los nacimientos dependen de la población actual y la fracción de nacimientos que representa la fertilidad de la población.
- Pulsamos O.K.

Para finalizar tenemos que repetir el mismo proceso para el flujo muertes. La fracción de muertes en el primer pueblo será de  $75/5000 = 0.015$ , y en el segundo es de  $125/5000 = 0.025$ . El proceso se finaliza volviendo a escribir las ecuaciones para el flujo muertes y la variable fracción de muertes. Nuestro diagrama del modelo tendrá el siguiente aspecto.

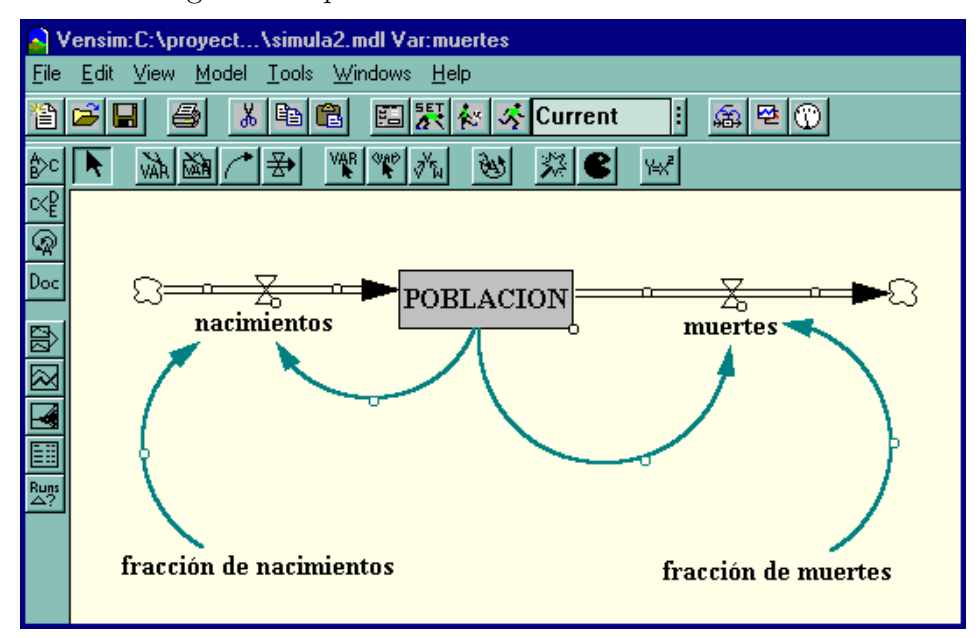

Si simulamos el modelo durante los próximos 100 años obtenemos los resultados que refleja la Figura 7.2. La clave para comprender el comportamiento de las poblaciones está en entender el principio de la retroalimentación (feedback). La retroalimentación ocurre cuando una salida de un sistema regresa al mismo como una entrada.

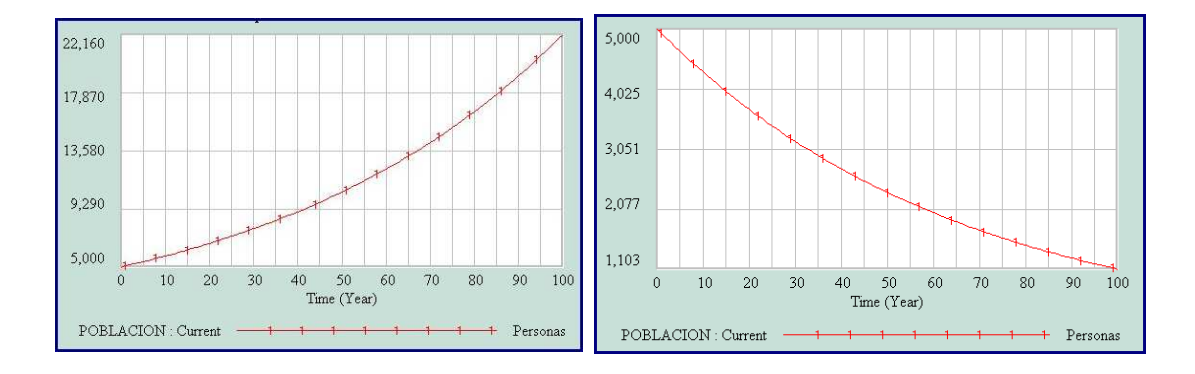

Figura 7.2 Evolución de la población de los dos pueblos.

Tomemos como ejemplo las dos ciclos de retroalimentación de nuestro ejemplo. La fracción de nacimientos determina la POBLACION. Al mismo tiempo, la **POBLACION** determina los nacimientos. Cuanto mayor es la población, más nacimientos se producen. A este proceso se le llama retroalimentación positiva, o de refuerzo. La retroalimentación positiva genera un crecimiento exponencial, que es lo que ocurre en el primero de los pueblos. Si repetimos el mismo proceso en el segundo de los pueblos, el resultado aparece a la derecha de la Figura 7.2. La poblaci´on experimenta un decaimiento exponencial. El primer pueblo se caracterizaba por una elevada tasa de nacimientos, mientras que el segundo tiene una elevada tasa de muertes. La población de la primera de las ciudades estaba conducida por una retroalimentaci´on positiva, por el contrario la segunda de las ciudades posee una retroalimentación negativa. Cuanto mayor sea el nivel **POBLACION** mayor será la fracción de muertes, la cual reduce el tamaño de la población.

## 7.4 Modelo logístico

Un crecimiento exponencial sostenido no puede existir en el mundo real. Todo crecimiento exponencial lleva encubierto otro proceso que actúa como freno a ese crecimiento. El cambio de crecimiento exponencial al crecimiento asintótico, o bien de retroalimentación positiva a negativa, recibe el nombre de crecimiento logístico o crecimiento en forma de S. La figura siguiente muestra una curva t´ıpica en S. La retroalimentación positiva nos genera un crecimiento exponencial, el cual es compensado por la retroalimentación negativa, que obliga a la población a estabilizarse.

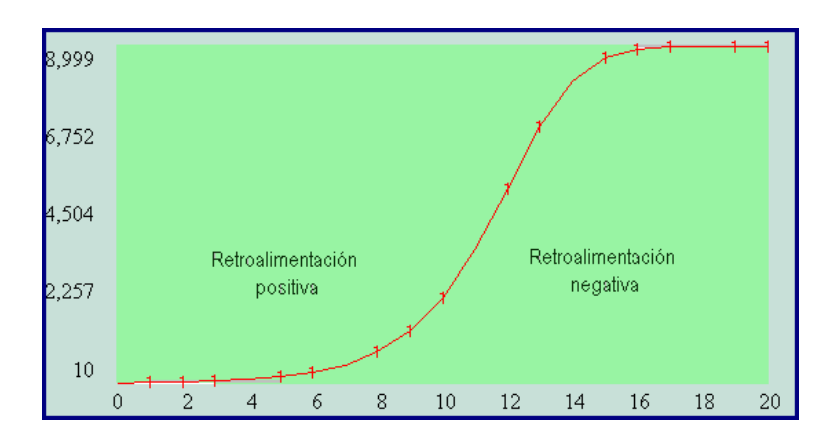

El crecimiento logístico puede observarse en multitud de situaciones de la vida diaria. La propagación de la moda, de los rumores, etc, están caracterizados por un crecimiento logístico. La saturación de un mercado y la propagación de epidemias son ejemplos típicos de crecimiento logístico o en forma de S.

## 7.4.1 Estructura genérica

Un sistema que responde al modelo logístico, comienza con ciclo de retroalimentación positivo. Un gran incremento en este ciclo despierta a un dormido ciclo negativo. El ciclo negativo no aparece espontáneamente, está presente en cualquier momento, pero su tamaño depende de la fuerza de una variable que está en el ciclo positivo. Cuando el ciclo positivo comienza a incrementar todas las variables que aparecen involucradas en él, el ciclo negativo se ve también amplificado hasta que cambia la dominación y el ciclo negativo se hace dueño de la situación.

Supongamos una población de conejos situados en un medioambiente con recursos limitados. La variable crítica es el número de conejos que comen por el prado. La población de conejos aumenta debido a la tasa de nacimientos. Esta tasa de nacimientos refuerza el ciclo de retroalimentación positivo. Sin embargo, un ciclo de retroalimentación negativo está latente. Al aumentar el número de conejos y al ser fija la cantidad de agua, esto hace que el agua que corresponde a cada conejo descienda. Cuando la cantidad de agua no es suficiente algunos conejos empiezan a morir. El ciclo negativo reduce la velocidad de crecimiento hasta que la cantidad de agua es suficiente para soportar a la población de conejos.

Los sistemas que siguen un comportamiento logístico están caracterizados por contenciones o límites del crecimiento. En el caso de los conejos, la contención es la cantidad fija de agua. Esta contención indica el número máximo de conejos que el sistema puede soportar. En el ejemplo de una epidemia, la contención podría ser la población total expuesta a la enfermedad.

Varios niveles y flujos producen un comportamiento del tipo logístico. La siguiente

figura representa a una estructura gen´erica que muestra de forma intuitiva ciclos de retroalimentación y la contención de un sistema.

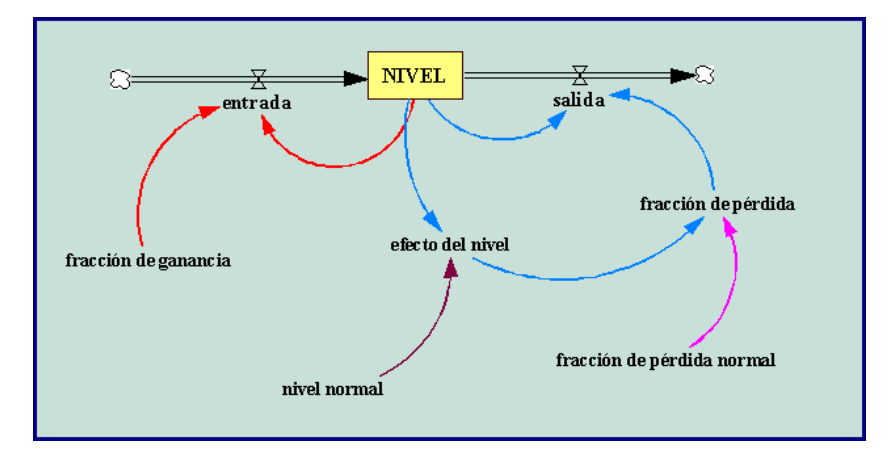

El modelo está compuesto por tres ciclos de retroalimentación. El ciclo positivo está asociado con la entrada NIVEL. El flujo entrada es el producto del NIVEL y la variable constante fracción de ganancia, el cual lleva al sistema a un crecimiento del tipo exponencial.

Dos ciclos de retroalimentación regulan el flujo salida del NIVEL. Un conector enlaza el valor actual del NIVEL al flujo de salida y origina un ciclo negativo. El segundo de los ciclos negativos pasa a través de la variable fracción de pérdida, la cual es la responsable de que cambie la dominación del ciclo.

El NIVEL inicialmente crece solamente si la fracción de ganancia es más grande que la fracción de pérdida. Cuando la fracción de ganancia es más grande que la fracción de pérdida, el flujo de entrada es mayor que el flujo de salida y el sistema crece exponencialmente. El NIVEL, sin embargo, no puede crecer siempre. Cuando el NIVEL aumenta, hace que la variable efecto del nivel se multiplique. Esta variable determina el efecto del NIVEL en la variable fracción de pérdida. Cuando el efecto del nivel toma valores mayores de 1, la variable fracción de pérdida aumenta. Cuando efecto del nivel aumenta hasta que las variables fracción de pérdida y fracción de ganancia sean iguales, entonces el flujo de salida coincide con el flujo de entrada y cesa el crecimiento. El sistema se encuentra en equilibrio.

El tamaño del flujo positivo es constante. Por el contrario, el ciclo negativo va aumentando a medida que lo hace el NIVEL. El flujo de salida es el producto del NIVEL y la variable fracción de pérdida. Aquí está la clave para entender cual es el ciclo que domina: la **fracción de pérdida** aumenta cuando lo hace el NIVEL. Cuando éste es pequeño el ciclo de retroalimentación negativa es muy peque˜no, pero cuando el nivel aumenta, el ciclo negativo se va haciendo cada vez mayor. Finalmente la retroalimentación negativa conduce al sistema al equilibrio.

 $i$ Qué tipo de curva origina la variable efecto del nivel?. Esta curva está determinada por las características de la acción de la contención sobre el sistema. En nuestro diagrama la contención está modelada por el **nivel normal**, el cual determina cuanto puede crecer el NIVEL. Cuando el valor del NIVEL llega a ser más grande con respecto al nivel normal, la fracción de pérdida aumenta debido al aumento de la presión de la contención.

A continuación escribimos las ecuaciones del modelo.

- NIVEL $(t)$  = NIVEL $(t dt)$  + (entrada salida) \* dt
	- $-$  Valor inicial  $=10$
	- Unidades = conejos
	- ENTRADA:
	- $-$  Entrada = fracción de ganancia \* NIVEL
	- Unidades = conejos /time
	- SALIDA:
	- $-$  Salida = fracción de pérdida \* NIVEL
	- Unidades = conejos /time.
- $\bullet$  fracción de ganancia  $=$  una constante
	- Unidades: 1/time.
	- $-$  Comentario: La fracción de ganancia debe ser mayor que la fracción de pérdida normal para que inicialmente el NIVEL crezca.
- fracción de pérdida = fracción de pérdida normal  $*$  efecto del nivel
	- Unidades: 1/time.
	- $-$  Comentario: La fracción de pérdida es un múltiplo de la fracción de pérdida normal, la cual depende del tamaño relativo del NIVEL. La fracción de pérdida cuando aumenta determina cual de los ciclos es el que domina.
- $\bullet$  nivel normal  $=$  una constante
	- Unidades: conejos.
- $\bullet$  fracción de pérdida normal = una constante
	- Unidad  $= 1/T$ ime.
- $-$  Comentario: La fracción de pérdida normal debe ser menor que la fracción de ganancia para que inicialmente crezca el NIVEL. La fracción de pérdida normal representa la fracción de pérdida inicial. Si no actuaran contenciones sobre el sistema la fracción de pérdida sería igual a la fracción de pérdida normal.
- Efecto del nivel = gráfico (NIVEL / nivel normal)
	- Por ejemplo =  $(0,1)$ ,  $(0.2,1.4)$ ,  $(0.4,1.80)$ ,  $(0.6, 2.20)$ ,  $(1,3)$ ,  $(1.2,3.40)$ ,  $(1.4,3.8)$ ,  $(1.6, 4.2), (1.8, 4.6), (2,5).$
	- Unidades = dimensionless
	- $-$  Comentario: La curva más simple que genera un crecimiento logístico, es una línea recta que aumenta linealmente. Cuando el nivel es  $0$ , el factor de multiplicación es 1.

## 7.4.2 Modelo para estudiar el crecimiento de una población de conejos.

La Figura 7.3, representa al diagrama causal para un modelo que analiza el crecimiento de una población de conejos en un medioambiente que cuenta con recursos limitados.

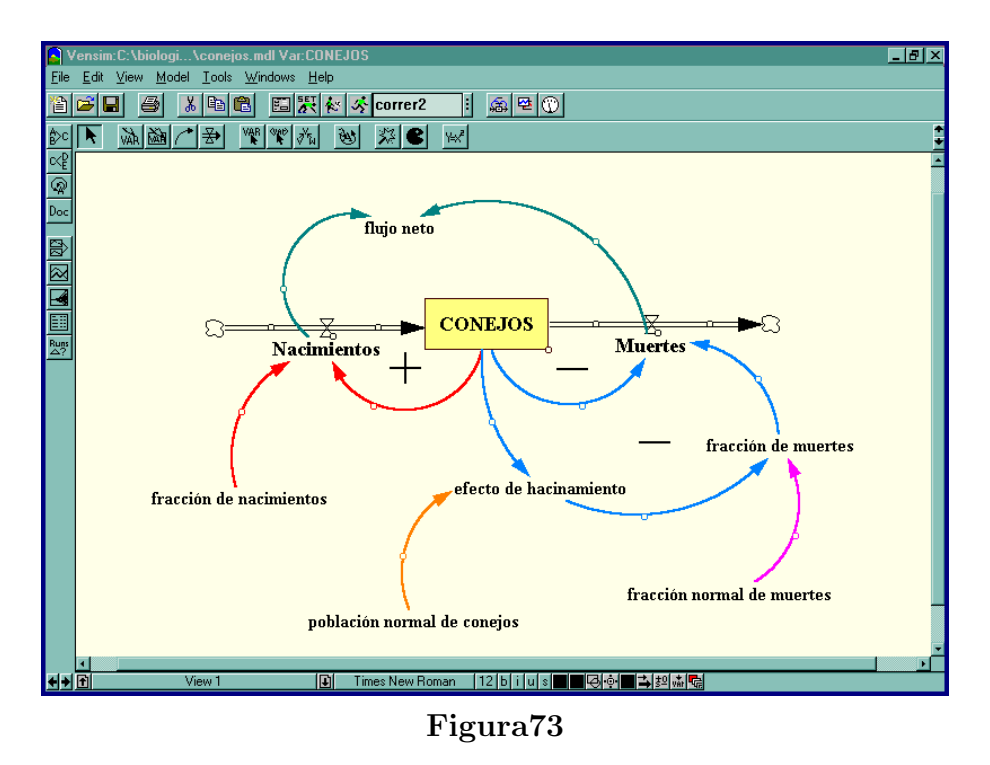

Las ecuaciones del modelo son las siguientes:

#### EJEMPLO 7.4

- CONEJOS $(t) = CONEJOS(t dt) + (Nacimientos Muertes)^* dt$ 
	- $-$  Valor inicial  $=10$
	- Unidades = conejos
	- ENTRADA:
	- $-$  Nacimientos  $=$  fracción de nacimientos  $*$  CONEJOS
	- Unidades = conejos /mes
	- SALIDA:
	- $-$  Muertes  $=$  fracción de muertes  $*$  CONEJOS
	- Unidades = conejos /mes
- fracción de nacimientos  $= 0.5$ 
	- Unidades: 1/mes
	- $-$  Comentario: La fracción de nacimientos es la velocidad con que los conejos pueden reproducirse.
- fracción de muertes  $=$  fracción normal de muertes  $*$  efecto de hacinamiento
	- Unidades: 1/mes
	- $-$  Comentario: La fracción de muertes es la velocidad actual con la que los conejos mueren.
- Población normal de conejos  $= 500$ 
	- Unidades: conejos.
	- $-$  Comentario: La población normal de conejos representa a la capacidad de carga del sistema.
- fracción normal de muertes  $= 0.5/3$ 
	- $-$  Unidad =  $1/mes$
	- $-$  Comentario: La fracción normal de muertes es la velocidad con la que cada conejo moriría si la fuente de alimentos fuese ilimitada. Es la tercera parte de la fracción de nacimientos.
- efecto del hacinamiento = gráfico (CONEJOS /población normal de conejos)
- $-$  Por ejemplo =  $(0,1)$ ,  $(0.2,1.1)$ ,  $(0.4,1.20)$ ,  $(0.6, 1.3)$ ,  $(0.8,2)$ ,  $(1,3)$ ,  $(1.2,4.2)$ ,  $(1.4,5.6), (1.6,7.8), (1.8,11.1), (2,15)$
- $-$  En nuestro ejemplo hemos utilizado la función: efecto de hacinamiento  $=$  FUNCION(CONEJOS /población normal de cone $j_{\text{cos}}$ ) = 5\*CONEJOS / población normal de conejos -3 \* CONEJOS / población normal de conejos + 1
- $Undades = dimensionless$
- Comentario: El hacinamiento no tiene efecto en la fracción de muertes cuando el n´umero de conejos no alcanza la mitad de la capacidad de carga (aproximadamente). Cuando el número de conejos llega a ser el máximo de la población, el factor de multiplicación aumenta de 1 a 3.

A continuación simulamos el modelo, y obtenemos para la población de conejos, la siguiente gráfica:

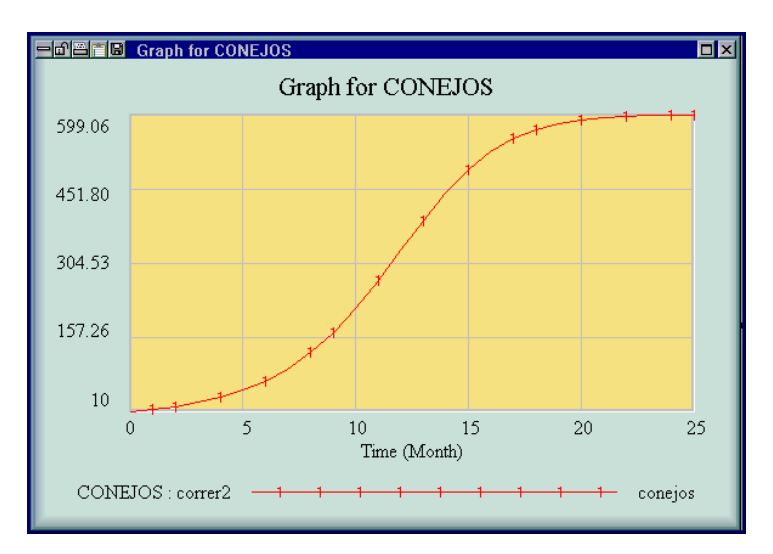

En la gr´afica podemos observar un crecimiento del tipo exponencial en los primeros meses, como consecuencia del ciclo de retroalimentación positivo. Aproximadamente a los 12 meses, la curva cambia la concavidad. Los conejos están empezando a sentir la contención debido a un medio ambiente con recursos limitados. El crecimiento exponencial se convierte en un crecimiento asintótico. El punto de la curva en el cual cambia la concavidad es el punto de inflexión y está situado en aquel valor donde la población llega a ser la mitad de la capacidad de carga (300 conejos).

En el modelo podemos observar que también hemos creado una variable llamada flujo neto que es la diferencia entre los Nacimientos y las Muertes. Existen dos posibles puntos de equilibrio en todo modelo log´ıstico. El primero de ellos corresponde al valor cero del tiempo. No habrán nacidos los conejos y ninguno habrá muerto. Los nacimientos y las muertes son cero, y el sistema está en equilibrio. Sin embargo, se necesitan solo dos conejos para que el equilibrio se rompa, pero 25 meses después el sistema volverá a estar de nuevo en equilibrio. La diferencia entre los nacimientos y las muertes es cero. El primer punto de equilibrio es inestable y el segundo es estable.

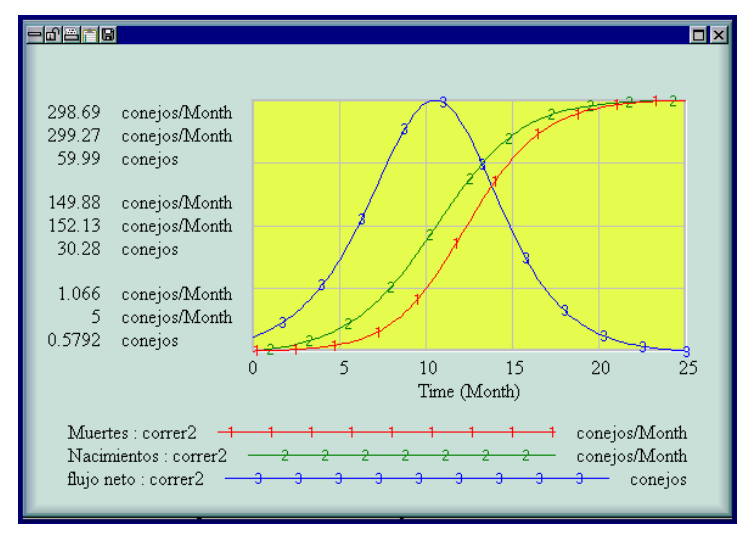

Figura 7.4 Flujos.

El comportamiento obtenido de la población de conejos nos sirve para ilustrar las características que determinan el crecimiento. Los cambios en el flujo neto del nivel hace cambiar la forma del crecimiento. Cuando el flujo neto tiene pendiente positiva (derivada) el ciclo de retroalimentación positivo es el que domina y entonces el crecimiento es del tipo exponencial. Cuando el ciclo que domina es el negativo, la pendiente a la curva del flujo neto es negativa y entonces el nivel tiene un crecimiento del tipo asintótico. El cambio de uno al otro ocurre cuando la pendiente del flujo neto es cero. Esto significa que el flujo neto alcanza el valor máximo. El nivel cesa de crecer cuando el flujo neto es cero.

EJERCICIO 7.1 Si la población que estamos analizando es una partida de animales, es importante incluir el efecto de la caza. Si la población sigue un modelo logístico y  $H$  es el número de animales que se cazan en un período de caza (generalmente un año), entonces el modelo puede modificarse en el sentido siguiente

$$
y'(t) = ry(t)(1 - y(t)/K) - H.
$$

Construir y simular el modelo anterior para valores diversos de los parámetros  $r, K, H$ .

EJERCICIO 7.2 Podemos realizar una segunda modificación del modelo logístico, para tener en cuenta la existencia de un mínimo viable para la población. Una manera de hacer esto es a través de la ecuación diferencial,

$$
y'(t) = ry(t)(y(t)/M - 1)(1 - y(t)/K),
$$

donde  $M$  es el mínimo viable de la población. Construir y simular el modelo anterior para valores diversos de los parámetros  $r, K, M$ .

# NOTAS COMPLEMENTARIAS

28 7 Simulación de modelos poblacionales